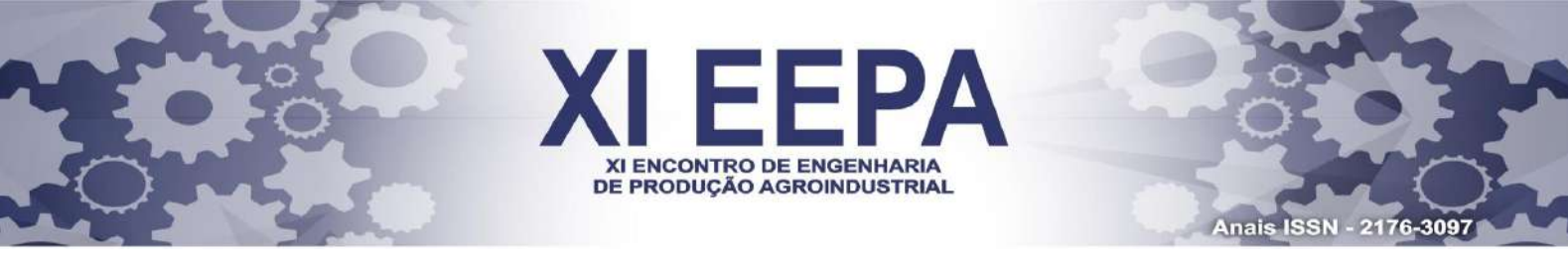

# **O Problema do caixeiro viajante aplicado ao grupo crítico do sistema de entregas de um restaurante**

**Vitor Hugo Martins Porfírio, EP, UNIS/ FIC Faculdades integradas de Cataguases, vitor.hugomporfirio@gmail.com**

**João Vitor Machado Mariquito, EP, UNIS/ FIC Faculdades integradas de Cataguases, vitor.mariquito@hotmail.com**

**Lethícia de Almeida Garcia Silva, EP, UNIS/ FIC Faculdades integradas de Cataguases, almeidalethicia@hotmail.com**

**Thiago Bittencourt Nazaré, EP, UNIS/ FIC Faculdades integradas de Cataguases, tiago@unis.edu.br**

*Resumo: O presente artigo busca definir o problema do caixeiro viajante apresentando uma revisão bibliográfica sobre o tema, e mostrar a análise de um sistema de entrega de refeições de um restaurante atrelado a aplicação desta metodologia para obtenção da melhor rota possível, no horário crítico de atendimento. Para isto fez-se o uso do software Excel para tabulação dos dados e seu complemento solver para os testes a fim de se encontrar o percurso ideal a ser percorrido, de modo a gerar economia e satisfação dos clientes. Palavras-chave: Caixeiro Viajante; Solver; Rota; Otimização.*

# **1. INTRODUÇÃO**

Devido à grande concorrência entre as empresas nos dias de hoje, é preciso estar em constante mudança para se destacar, pois, devido à grande velocidade de inovação e novas tecnologias, as empresas que não conseguem acompanhar este ritmo tendem a se tornar obsoletas e podem até fechar as portas.

Para se manter competitivas, as empresas estão apostando em destaque logístico, que proporciona redução de custos e melhoria no nível de satisfação do cliente final, aumentando a eficiência operacional e colaborando para a lucratividade da empresa.

Percebe-se pelas empresas que diminuir custos não basta, sendo necessário construir vantagens competitivas agregando valor. Para isso, deve-se além de buscar estratégias que garantam sobrevivência imediata, traçar alvos de crescimento e conquista de novos e maiores segmentos do mercado (Christopher, 1997).

Este artigo científico justifica-se em caracterizar o problema do caixeiro viajante e apresentar uma proposta de otimização de rota aplicada a um sistema se entrega de marmitex desenvolvida e aplicada no MS Excel.

O presente trabalho visa analisar e simular um modelo de roteamento a ser utilizado por um restaurante de uma cidade da zona da mata mineira, que detém um serviço de entrega de marmitex, através do estudo do problema do caixeiro viajante associado a um levantamento de dados, utilizado para verificar os pontos com maior número de pedidos e os horários de gargalo.

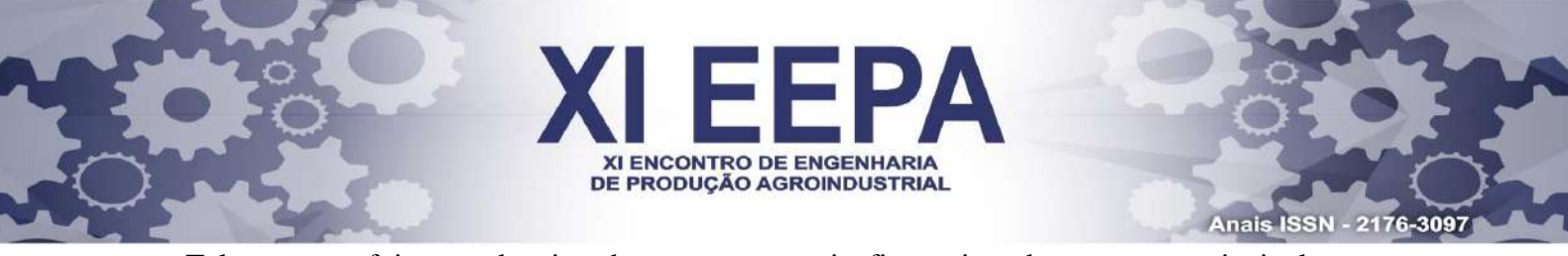

Tal proposta foi pensada visando gerar economia financeira, de tempo, e principalmente aumentar o nível de satisfação dos clientes com o serviço.

#### **2. Materiais e Métodos**

Para o desenvolvimento desta pesquisa científica foi utilizada uma revisão bibliográfica sobre o problema do caixeiro viajante, métodos de solução, modelos matemáticos, e serviram como suporte de pesquisa livros, sites e artigos científicos. Em paralelo com as pesquisas bibliográficas realizou-se um estudo de caso em um determinado restaurante que realiza entrega de refeições, objetivando-se simular uma proposta de rotas para realização de entregas através do método do caixeiro viajante.

Boccato (2006) diz que a pesquisa bibliográfica visa a solução de um problema através de estudos de referenciais teóricos publicados, para averiguar e discutir as contribuições científicas. Esse modo de pesquisa trará elementos de estudo a respeito do assunto que foi pesquisado, analisando sobre quais perspectivas o assunto foi tratado na literatura científica. Para tal, é extremamente importante que seja feito um planejamento do processo de estudo pelo pesquisador, que vá desde a definição do que virá a ser estudado, a organização lógica do trabalho indo até a definição do modo de divulgação.

Para avaliar o problema do restaurante estudado realizou-se uma coleta de dados, obtidos através dos blocos de pedidos utilizados pelo estabelecimento, que foram inseridos em uma tabela do MS Excel 2013, através da qual foram gerados gráficos e tabelas utilizados para analisar o problema. Fez-se uso do complemento Solver para solução do problema do caixeiro viajante, baseando-se nas etapas de coleta de dados relativos aos pontos de entrega, analisando esses dados com o objetivo de otimizar as rotas percorridas pelos entregadores.

O Solver é um suplemento do MS Excel usado para testes de hipóteses. Este suplemento pode ser utilizado para se encontrar como resultado um valor ideal para uma fórmula localizada em uma determinada célula, seja ele máximo ou mínimo, conforme restrições inseridas (Microsoft, 2017).

#### **3. PCV – Problema do caixeiro Viajante**

O problema do caixeiro viajante (PCV) é um clássico problema de otimização combinatória e recebe esse curioso nome pois pode ser descrito como sendo o problema de um vendedor que viaja por várias cidades durante sua jornada e, a partir da cidade de origem, deseja determinar a rota mais curta para visitar cada cidade uma única vez antes de seu retorno à origem (HILLIER, 2010).

A dificuldade na resolução do PCV aumenta à medida que o número de nós (pontos) aumenta. Para um problema com "n" nós e uma ligação entre cada par de nós, é possível calcular o número de rotas possíveis por  $(n - 1)! / 2$ , pois existem  $(n - 1)$  possibilidades para o primeiro nó, (n – 2) para o segundo, etc. A divisão por 2 surge devido a cada rota possuir uma rota reversa equivalente com a mesma distância. Assim, uma situação envolvendo 10 nós tem aproximadamente 181.000 soluções, envolvendo 20 nós tem  $6,08x10^{16}$  soluções, assim por diante (HILLIER, 2010).

Uma forma de se resolver tal problema seria simplesmente enumerar todas as soluções possíveis e determinar aquela de menor custo. Nesse caso, seriam determinadas todas as rotas possíveis e, com o auxílio do computador, poderia ser realizado o cálculo do comprimento de cada rota e verificada qual seria a menor rota obtida. Ao serem consideradas todas as rotas existentes, é possível afirmar que se está reduzindo um problema de otimização a um problema de enumeração (TAUFER e PEREIRA, 2011).

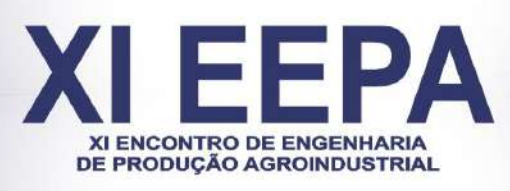

# **3.1 Formulação Matemática**

Para a solução do PVC podem ser encontradas diversas formulações matemáticas. Para a elaboração deste artigo foi empregada a formulação de Dantzig, Fulkerson e Johnson, exposto em Goldbarg e Luna (2000), observado que esta é constantemente aplicada na literatura por apresentar modos específicos para a determinação do problema e ser de fácil entendimento.

Segundo Taufer e Pereira (2011), considerando como o grafo do problema G (N, A), sendo N o conjunto de nós presentes em G representando os 6 bairros e A o conjunto de arcos contidos em G correspondendo à ligação existente entre dois bairros. De acordo com a Figura 1, os arcos representam os roteiros com as distâncias mais curtas entre os bairros analisados.

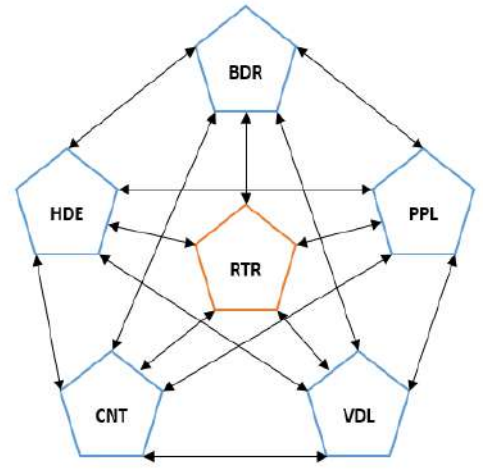

FIGURA 1: Grafo G (N, A). Fonte: Os autores

Para o grafo G (N, A) do problema de estudo apresentado, o modelo a ser utilizado é dado pela Figura 2:

$$
M\text{minimax } z = \sum_{j=1}^{n} \sum_{i=1}^{n} c_{ij} x_{ij}
$$

Sujeito a:

$$
\sum_{i=1}^{n} x_{ij} = 1 \qquad \forall j \in N \qquad (1)
$$

$$
\sum_{i=1}^{n} x_{ij} = 1 \qquad \forall i \in N \qquad (2)
$$

$$
\sum_{j,j\in S} x_{ij} \le |S|-1 \qquad \forall S \subset N \tag{3}
$$

$$
x_{ij} \in \{0,1\} \hspace{1cm} \forall i,j \in N \hspace{0.6cm} (4)
$$

FIGURA 2: Modelo matemático. Fonte: Goldbarg e Luna (2000)

Sendo:

C ij: Custo de transição da cidade i até a cidade j (distância)

 $X$  ij = 1, quando arco (i, j)  $\in$  A, melhor dizendo, o caminho a ser escolhido for da cidade i até a cidade j para integrar a solução.

 $X$  ij = 0, caso não atenda ao critério descrito acima,

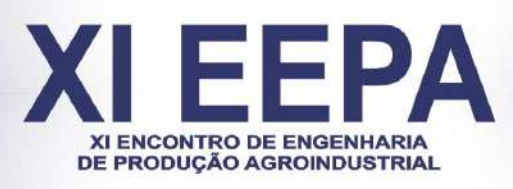

Anais ISSN - 2176-3097

### S: Subgrafo de G

**|**S**|**: números de vértices do subgrafo S.

Em (1) temos como restrição que o fluxo de chegada de cada cidade j deve ser 1. As restrições contidas em (2) estabelecem que o fluxo de saída de cada cidade j deve ser 1. Em (3) as restrições indicam a eliminação de circuitos pré-hamiltonianos, ou seja, evitam subciclos. Já as restrições existentes em (4) determinam que as variáveis sejam binárias, podendo assumir somente valores 0 ou 1.

#### **4. Estudo de caso**

Para a elaboração do presente artigo foi realizado um estudo de caso em um restaurante que realiza entrega de refeições em uma cidade da zona da mata mineira. Realizou-se a coleta de dados dos pedidos diários realizados no mês de maio de 2017, salvo o feriado nacional do dia do trabalhador (01/05/2017) e dia das mães (14/05/2017), devido ao não funcionamento do estabelecimento nestas datas. Foram analisadas as informações de data, horário, número de marmitex, valor total das refeições e o endereço dos pedidos, com enfoque nos bairros.

Para a tabulação e análise dos dados, utilizou-se o MS Excel em sua versão 2013, ferramenta computacional que permitiu a análise eficiente dos dados e a confecção do gráfico e tabelas presentes neste artigo, assim como o suplemento Solver, utilizado para testes de hipóteses. De acordo com a Microsoft (2017), este suplemento trabalha sobre um grupo determinado de células denominadas "variáveis", ajustando-as para obter-se o melhor resultado na célula objetivo e atender às restrições inseridas. Essa ferramenta pode ser utilizada para se minimizar ou maximizar um resultado, conforme a fórmula inserida na célula objetivo.

Atualmente, a roteirização adotada pelo restaurante fica sob responsabilidade de um funcionário que, devido ao seu vasto conhecimento da cidade, tem a capacidade de discernir e determinar em qual rota deverá ser incluído cada pedido adicional. Tais rotas são determinadas levando em consideração os extremos, e os pedidos adicionais cujos endereços estão no trajeto e horário de ida ou retorno do entregador, são incluídos na rota. Não há uma delimitação de áreas que ficam sob responsabilidade de determinado entregador, ou a setorização da cidade para fins de entrega.

A empresa não detém nenhuma ferramenta informacional para inclusão e gerenciamento dos pedidos. Todo pedido é recebido por uma colaboradora responsável pelo contato telefônico com os clientes, esses pedidos são registrados em blocos padronizados da empresa, compostos por duas vias, a primeira é destacada e distribuída aos colaboradores da cozinha, para montagem da marmitex e inserção na rota, a segunda via é guardada para posterior análise dos rendimentos da empresa. Para o levantamento de dados utilizado no estudo de caso, foi utilizada a segunda via dos pedidos. As informações coletadas foram as ruas e bairros para entrega dos pedidos, o horário, a quantidade de marmitex por pedido e o valor total do pedido

Através destes dados, realizou-se uma análise a fim de verificar quais são os bairros responsáveis pelo maior fluxo de entregas, quais os horários e dias de pico, e principalmente desenvolver e propor a setorização da cidade com base nos perfis de consumo dos bairros.

#### **4.1 Análise dos dados do restaurante**

Foram tabulados 1.588 pedidos, somando 2.254 marmitex fornecidas. Através da tabulação destes dados, resultados gráficos foram obtidos. No Gráfico 1 é possível verificar a quantidade de marmitex pedidos por bairro no período analisado, e verifica-se significativo destaque para o centro da cidade, região com grande número de comércios.

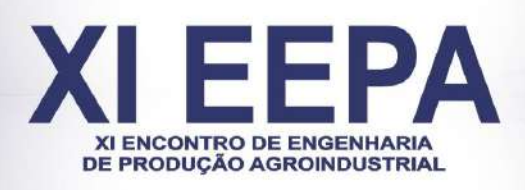

**Anais ISSN - 2176-3097** 

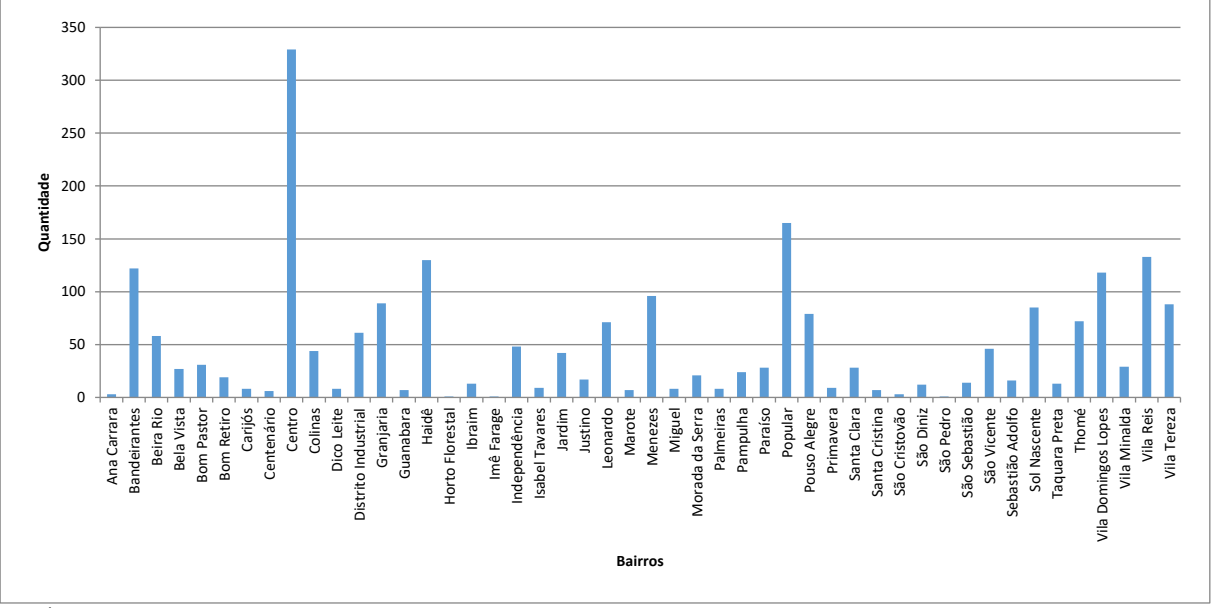

GRÁFICO 1: Número de Marmitex entregues por bairro no período. Fonte: Os Autores

Optou-se pela utilização da ferramenta solver, suplemento do MS Excel, devido a facilidade de inserção do modelo matemático. Inicialmente, os bairros da cidade foram agrupados, e construída uma matriz de distâncias entre cada ponto. Essa matriz serviu para definição da menor rota.

A opção de agrupamento foi escolhida para "delimitar" as regiões de maior fluxo comercial, e a proposição foi - Grupo 1: Centro (CNT), Bandeirantes (BDR), Popular (PPL), Vila Domingos Lopes (VDL), Haidê (HDE); Grupo 2: São Diniz, Pampulha, Sol Nascente; Grupo 3: Vila Reis, Bela Vista, Santa Cristina; Grupo 4: Granjaria, Leonardo, Guanabara, Vila Minalda, Dico Leite; Grupo 5: Vila Tereza, Beira Rio, Paraíso, Distrito Industrial, Taquara Preta, São Cristóvão, São Marcos.

Após agrupados, optou-se por aplicar a metodologia do caixeiro viajante entre os bairros que compõe o Grupo 1, visto que esse é o grupo crítico, apresentando o maior número de unidades fornecidas e no horário de pico.

Foi necessário traçar as distâncias (dadas em quilômetros) entre os bairros e o ponto de distribuição (restaurante). Vale ressaltar que esses valores foram extraídos da ferramenta cartográfica Google *Maps* (2017) e usam como referência o ponto médio do bairro pesquisado. Assim, a distância real percorrida dentro do bairro pode sofrer variações dependendo da extensão do bairro.

Para a aplicação no Solver foi considerado como ponto inicial o restaurante, pois o mesmo é o ponto de partida de todas rotas de entrega. Partindo do ponto central foi determinado a rota a ser percorrida pelo entregador de maneira a atender todos os clientes sem que os pontos se repitam e ao final da entrega retorne a origem.

#### **4.2 Aplicação do Solver**

Foram utilizados, para fins de análise da melhor opção de rota, o grupo crítico de bairros citado anteriormente. Os bairros que compõe esse grupo foram elencados levando em consideração o número total de pedidos cuja entrega foi solicitada para as duas horas mais críticas do dia, e essas horas foram apuradas com base no número total de pedidos. As Tabelas

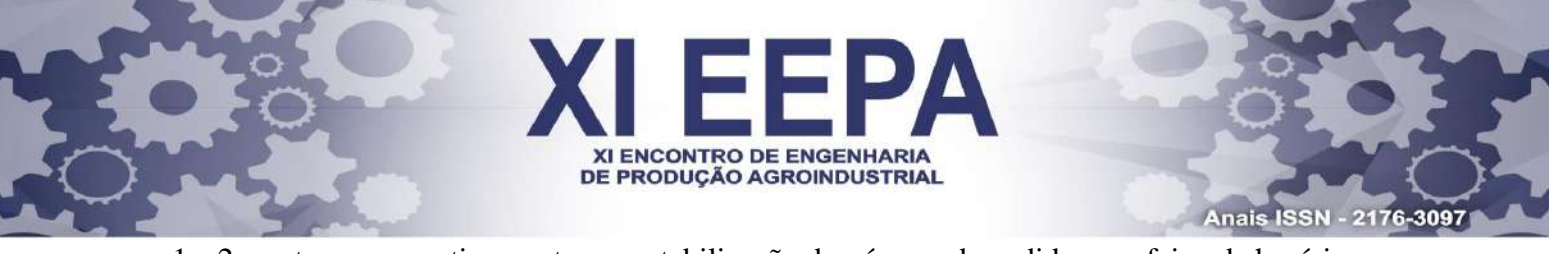

1 e 2 mostram, respectivamente, a contabilização do número de pedidos por faixa de horários e a contabilização do número de pedidos de cada bairro na faixa de horário.

#### TABELA 1: Contabilização de pedidos por faixa de horário.

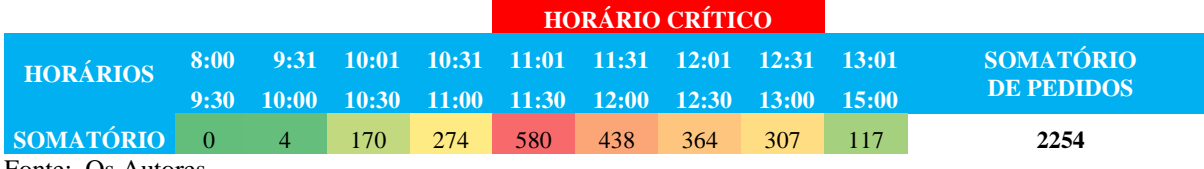

Fonte: Os Autores

TABELA 2: Contabilização de pedidos por bairro e faixa de horários

|                            |              |                |                |              | <b>HORÁRIO CRÍTICO</b> |       |       |       |                |
|----------------------------|--------------|----------------|----------------|--------------|------------------------|-------|-------|-------|----------------|
| <b>HORÁRIOS</b>            | 8:00         | 9:31           | 10:01          | 10:31        | 11:01                  | 11:31 | 12:01 | 12:31 | 13:01          |
|                            | 9:30         | 10:00          | 10:30          | <b>11:00</b> | 11:30                  | 12:00 | 12:30 | 13:00 | 15:00          |
| <b>Bandeirantes</b>        | $\Omega$     | $\overline{0}$ | $\overline{4}$ | 12           | 19                     | 25    | 30    | 27    | 3              |
| Centro                     | $\Omega$     | 2              | 28             | 36           | 101                    | 55    | 43    | 46    | 12             |
| Haidê                      | $\Omega$     | $\overline{0}$ | 3              | 9            | 27                     | 24    | 19    | 32    | 15             |
| Popular                    | $\Omega$     | $\overline{0}$ | 11             | 41           | 17                     | 22    | 15    | 24    | 33             |
| <b>Vila Domingos Lopes</b> | $\mathbf{0}$ | $\overline{0}$ | $\Omega$       | 6            | 48                     | 15    | 27    | 17    | $\overline{4}$ |
| <b>SOMATÓRIO</b>           | $\Omega$     | 2              | 46             | 104          | 212                    | 141   | 134   | 146   | 67             |

Fonte: Os Autores

Para a definição da melhor rota através do solver, foi necessário a criação de uma matriz de distâncias entre estes bairros e considerando o restaurante como saída/retorno da rota. Essas distâncias foram extraídas através da ferramenta Google *Maps*, e estão expressos na Figura 3.

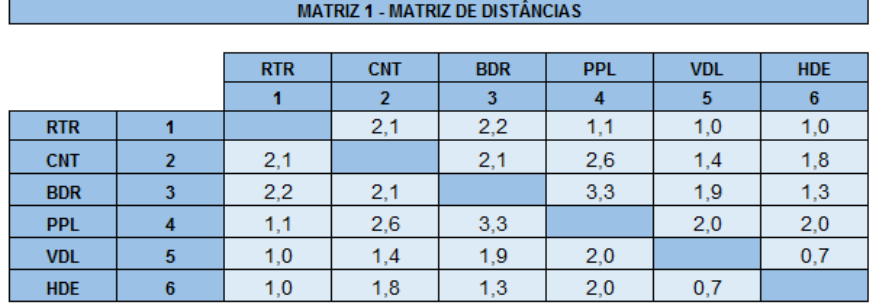

FIGURA 3: Matriz 1 - Matriz de Distâncias. Fonte: Os Autores

Uma segunda matriz foi criada, chamada de Matriz 2 conforme mostrado na Figura 4, onde será informado a rota escolhida (a rota é expressa considerando a coluna x linha, e é expresso pelo algarismo numérico "1"). A restrição incluída na aplicação do solver é que o somatório das colunas e o somatório das linhas não seja maior que "1", isso garante que aquele trajeto só será feito uma única vez. O somatório das linhas e colunas foi realizado através da função "SOMA".

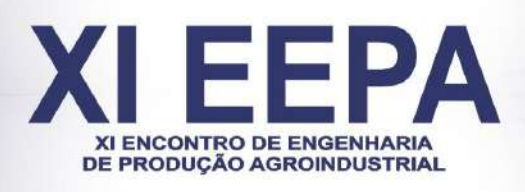

Anais ISSN - 2176-3097

#### **MATRIZ 2 - MATRIZ "DE" - "PARA"**

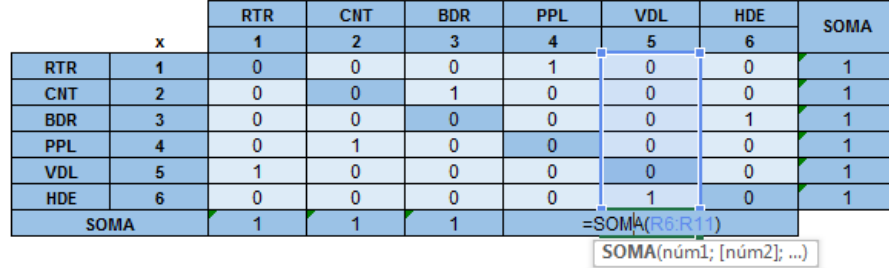

FIGURA 4: Matriz 2 - Matriz "DE" - "PARA". Fonte: Os Autores

Uma terceira matriz foi criada, para garantir que a rota saia do primeiro entroncamento (ou nó), garantindo a equalização do sistema. Ela funciona através da subtração do somatório da coluna e o somatório da linha do entroncamento selecionado. A matriz criada e formulação aplicada podem ser vistas na Figura 5.

| MATRIZ 3 - MATRIZ DE EQUALIZAÇÃO DO SISTEMA |   |              |                  |            |            |            |            |  |  |  |
|---------------------------------------------|---|--------------|------------------|------------|------------|------------|------------|--|--|--|
|                                             |   |              |                  |            |            |            |            |  |  |  |
|                                             |   | <b>RTR</b>   | <b>CNT</b>       | <b>BDR</b> | <b>PPL</b> | <b>VDL</b> | <b>HDE</b> |  |  |  |
|                                             | v |              |                  |            |            | 5          |            |  |  |  |
| <b>RTR</b>                                  |   |              | $\Omega$         | $\bf{0}$   | 5          | o          |            |  |  |  |
| <b>CNT</b>                                  |   |              | 0                | 3          |            |            |            |  |  |  |
| <b>BDR</b>                                  |   | o            | o                | $\Omega$   | 0          |            | 2          |  |  |  |
| <b>PPL</b>                                  |   |              |                  | O          |            |            |            |  |  |  |
| <b>VDL</b>                                  | 5 |              | 0                | $\Omega$   | O          |            |            |  |  |  |
| <b>HDE</b>                                  | 6 |              |                  |            |            |            |            |  |  |  |
|                                             |   | $=$ SOMA $($ | ) SOMA(X22:AC22) |            |            |            |            |  |  |  |

FIGURA 5: Matriz 3 - Matriz de Equalização do Sistema. Fonte: Os Autores

Uma quarta matriz foi montada, conforme mostrado na Figura 6, e os valores presentes em cada célula são obtidos através da multiplicação de seu equivalente na **matriz 2** pelo número máximo de nós trabalhados.

| <b>MATRIZ 2 - MATRIZ "DE" - "PARA"</b> |                         |                                            |                                              |                |              |                |              |             |  |  |
|----------------------------------------|-------------------------|--------------------------------------------|----------------------------------------------|----------------|--------------|----------------|--------------|-------------|--|--|
|                                        |                         |                                            |                                              |                |              |                |              |             |  |  |
|                                        |                         | <b>RTR</b>                                 | <b>CNT</b>                                   | <b>BDR</b>     | <b>PPL</b>   | <b>VDL</b>     | <b>HDE</b>   | <b>SOMA</b> |  |  |
|                                        | x                       | 1                                          | $\overline{2}$                               | 3              | 4            | 5              | 6            |             |  |  |
| <b>RTR</b>                             | 4                       | $\mathbf{0}$                               | $\mathbf{0}$                                 | $\Omega$       | 1            | $\mathbf{0}$   | $\mathbf{0}$ | 1           |  |  |
| <b>CNT</b>                             | $\overline{2}$          | $\bf{0}$                                   | 0                                            | 1              | $\mathbf{0}$ | $\mathbf 0$    | $\mathbf{0}$ | 1           |  |  |
| <b>BDR</b>                             | 3                       | $\Omega$                                   | $\mathbf 0$                                  | $\Omega$       | $\Omega$     | $\Omega$       | 1            | 1           |  |  |
| <b>PPL</b>                             | 4                       | $\mathbf{0}$                               | 1                                            | $\mathbf{0}$   | $\Omega$     | $\mathbf{0}$   | $\mathbf{0}$ | 1           |  |  |
| <b>VDL</b>                             | 5                       | 1                                          | $\mathbf{0}$                                 | $\bf{0}$       | $\mathbf{0}$ | $\overline{0}$ | $\bf{0}$     | 1           |  |  |
| <b>HDE</b>                             | 6                       | $\Omega$                                   | $\Omega$                                     | 0              | $\Omega$     | 1              | $\Omega$     | 1           |  |  |
|                                        | <b>SOMA</b>             |                                            | 1                                            | 1              | 1            | 1              | 1            |             |  |  |
|                                        |                         |                                            |                                              |                |              |                |              |             |  |  |
|                                        |                         |                                            | <b>MATRIZ 4 - MATRIZ DA ROTA SELECIONADA</b> |                |              |                |              |             |  |  |
|                                        |                         |                                            |                                              |                |              |                |              |             |  |  |
|                                        |                         | <b>RTR</b>                                 | <b>CNT</b>                                   | <b>BDR</b>     | <b>PPL</b>   | <b>VDL</b>     | <b>HDE</b>   |             |  |  |
|                                        |                         | 1                                          | $\overline{ }$                               | з              | 4            | 5              | 6            |             |  |  |
| <b>RTR</b>                             | 1                       | $\mathbf{0}$                               | $\mathbf{0}$                                 | $\mathbf{0}$   | 6            | $\mathbf 0$    | $\mathbf{0}$ |             |  |  |
| <b>CNT</b>                             | $\overline{2}$          | $\bf{0}$                                   | 0                                            | 6              | $\mathbf{0}$ | $\mathbf{0}$   | $\mathbf{0}$ |             |  |  |
| <b>BDR</b>                             | $\overline{\mathbf{3}}$ | $\Omega$                                   | $\mathbf 0$                                  | $\overline{0}$ | $\bf{0}$     | $\mathbf 0$    | 6            |             |  |  |
| <b>PPL</b>                             | 4                       |                                            | =010*MÁXIMO(\$M\$7:\$M\$12)                  |                | $\Omega$     | $\mathbf 0$    | $\mathbf{0}$ |             |  |  |
| <b>VDL</b>                             | 5                       | $\mathbf 0$<br>6<br>MÁXIMO(núm1; [núm2]; ) |                                              |                |              | $\overline{0}$ | $\mathbf{0}$ |             |  |  |
| <b>HDE</b>                             | 6                       | $\Omega$                                   | $\overline{0}$                               | $\Omega$       | $\bf{0}$     | 6              | $\bf{0}$     |             |  |  |

FIGURA 6: Matriz 4 - Matriz da Rota Selecionada. Fonte: Os autores

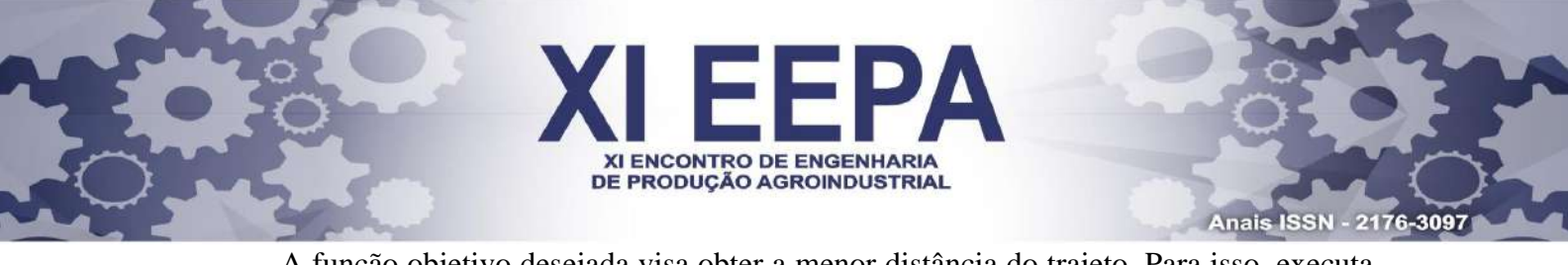

A função objetivo desejada visa obter a menor distância do trajeto. Para isso, executase a função "SOMARPRODUTO" entre a matriz de distâncias (Matriz 1) e a matriz "DE" – "PARA" (Matriz 2). Isso pode ser visto através da Figura 7

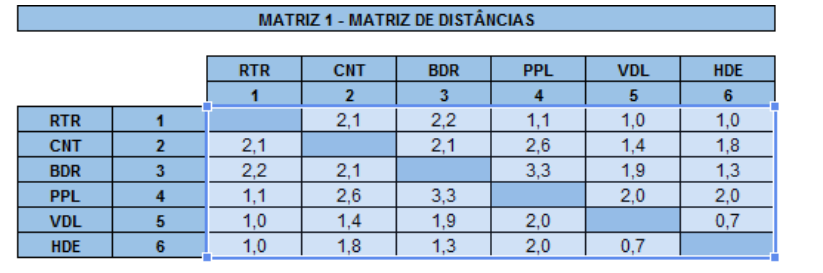

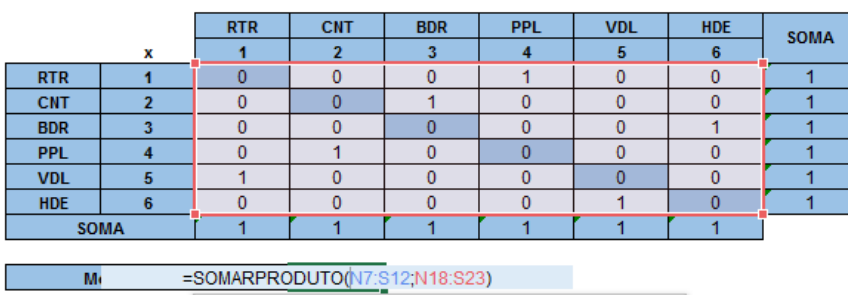

**MATRIZ 2 - MATRIZ "DE" - "PARA"** 

SOMARPRODUTO(matriz1; [matriz2]; [matriz3]; [matriz4]; ...)

FIGURA 7: Função Objetivo. Fonte: Os autores

Para a configuração do solver, os seguintes parâmetros foram configurados:

**Definir objetivo:** Função objetivo"=SOMARPRODUTO(N15:S20;N5:S10)"

**Alterando células variáveis:** Células das matrizes 2 e 3

#### **Restrições:**

- Somatório de cada linha da matriz 2 seja igual a 1;
- Somatório de cada coluna da matriz 2 seja igual a 1;
- Matriz 3 receba apenas números inteiros;
- Somatório de cada coluna da Matriz 3, com exceção de RTR x RTR, sejam igual a 1;
- Matriz 3 menor ou igual a matriz 4;
- Método LP Simples deve ser selecionado, e o solver está configurado.

# **5. Resultados e Discussões**

Após a aplicação do Solver, foi obtido como resultado o valor de **8,8 km** como sendo a menor distância possível a ser percorrida, e a sequência da rota foi verificada na Matriz "DE" – "PARA", conforme exposto na Figura 8.

| <b>MATRIZ 2 - MATRIZ "DE" - "PARA"</b> |   |            |            |            |            |            |            |             |  |
|----------------------------------------|---|------------|------------|------------|------------|------------|------------|-------------|--|
|                                        |   |            |            |            |            |            |            |             |  |
|                                        |   | <b>RTR</b> | <b>CNT</b> | <b>BDR</b> | <b>PPL</b> | <b>VDL</b> | <b>HDE</b> | <b>SOMA</b> |  |
| x                                      |   |            |            |            |            | 5          | 6          |             |  |
| <b>RTR</b>                             |   |            |            | O          |            |            |            |             |  |
| <b>CNT</b>                             |   |            |            |            |            |            |            |             |  |
| <b>BDR</b>                             |   |            |            |            |            |            |            |             |  |
| <b>PPL</b>                             |   |            |            |            | 0          |            |            |             |  |
| <b>VDL</b>                             | 5 |            |            |            |            |            |            |             |  |
| <b>HDE</b>                             | 6 |            |            |            | ٢          |            |            |             |  |
| <b>COMA</b>                            |   |            |            |            |            |            |            |             |  |

FIGURA 8: Matriz "DE" - "PARA" com a rota otimizada. Fonte: Os autores

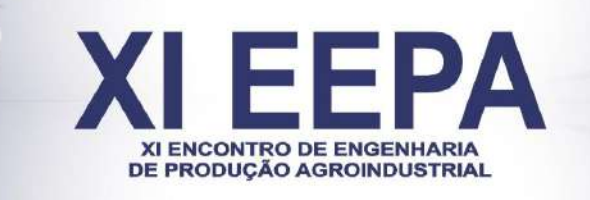

**Anais ISSN - 2176-3097** 

Interpretando essa matriz, a menor rota obtida fará o trajeto RTR > PPL > CNT > BDR > HDE > VDL > RTR, ou seja, partindo-se do ponto de referência (restaurante) e retornando ao mesmo, após percorrer todos os bairros necessários.

Para proposição de solução do problema do caixeiro viajante associado a entrega de refeições, optou-se por criar grupos com os bairros da cidade, e realizar o estudo no grupo e que houvesse maior concentração de pedidos, a fim de obter uma melhor roteirização facilitando a logística de entregas dentro do dado grupo de modo a proporcionar um melhor atendimento ao cliente e uma entrega mais ágil e eficiente. Como ferramenta para determinar a melhor rota entre os bairros do grupo selecionado, foi utilizado o suplemento solver do MS Excel, devido a facilidade de inserção do modelo matemático e manipulação dos dados analisados.

Tendo em vista que o atual modelo de logística presente na empresa objeto de estudo trata-se de um modelo em que não se realiza dimensionamento das rotas, a estratégia consiste em construir matrizes de bairros e distâncias, e em inserir as restrições do modelo matemático indicado na execução do programa, que apresentará a melhor solução possível para o PCV.

#### **6. Considerações finais**

A busca pela satisfação do cliente é fundamental, sendo esta tarefa incumbida a todos. Todos os envolvidos em um processo precisam entender a importância de se obter a satisfação do cliente em qualquer segmento de negócio. Precisam entender como seu papel na organização afeta o cliente, direta ou indiretamente, de forma positiva ou negativa. É necessário certificarse de que a prioridade de suas atividades rotineiras seja a satisfação dos clientes (JENKINS, 1996).

No segmento de fornecimento de marmitex, entende-se como expectativa dos clientes: ser bem atendido no momento de fazer o pedido; receber sua comida no horário pedido e que a refeição chegue quente. Com a finalidade de que os clientes sejam melhor atendidos, garantindo sua satisfação e a melhor atuação da empresa na cidade, foi realizada uma divisão da cidade em grupos, de acordo com região e o volume de pedidos. O grupo que concentrava o maior número de pedidos foi escolhido para ser trabalhado, fez-se a análise da distância entre os pontos médios para aplicação do Solver e resolução do PCV.

#### **Referencias**

BOCCATO, V. R. C. *Metodologia da pesquisa bibliográfica na área odontológica e o artigo científico como forma de comunicação*. Rev. Odontol. Univ. Cidade São Paulo, São Paulo, v. 18, n. 3, p. 265-274, 2006.

CHRISTOPHER, Martin. *Logística e gerenciamento da cadeia de suprimentos: Estratégias para a redução de custos e melhoria dos serviços*. São Paulo: Pioneira, 1997

JENKINS, Terrence E Deal William A. *Como administrar a organização de bastidores*. NBL Editora, 1996.

DING, C.; CHENG, Y.; HE, M. *Two-Level Genetic Algorithm for Clustered Traveling Salesman Problem with Application in Large-Scale TSPs*. Tsinghua Science and Technology, v. 12, n. 4, p. 459465, 2007

Microsoft Excel. Disponível em: https://support.office.com/pt-br/article/Definir-e-resolver-um-problema-usandoo-Solver-5d1a388f-079d-43ac-a7eb-f63e45925040. Acesso em 03/06/2017.

GOLDBARG, Marco César; LUNA, Henrique Pacca L. *Otimização combinatória e programação linear: modelos e algoritmos. Rio de Janeiro*. Campus, 2000.

TAUFER, Fernando Soares Gomes; PEREIRA, Elaine Correa. *Aplicação do Problema do Caixeiro Viajante na otimização de roteiros*. Belo Horizonte, 2011.